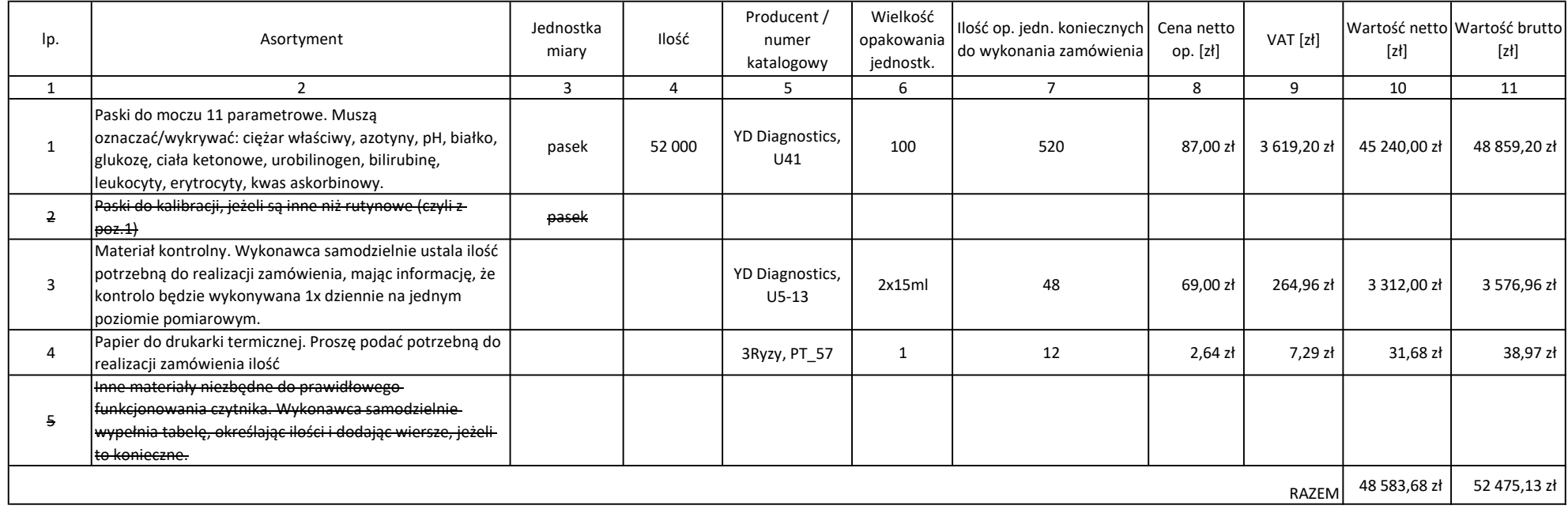

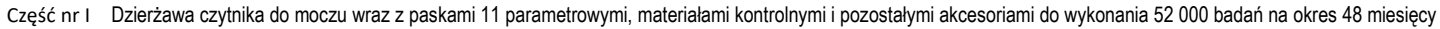

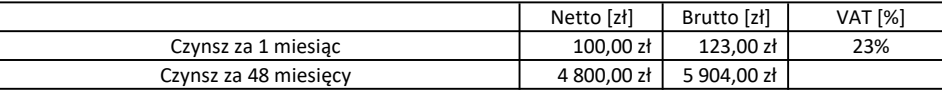

Cena brutto (razem czynsz za 48 miesięcy oraz koszt asortymentu) [zł] [38] asortymentu] [zł]

W kolumnie 5 Wykonawca wpisuje nr katalogowy produktu, jezli produkt nie posiada numeru katalogowego Wykonawca wpisuje "nie posiada".

W kolumnie 6 Wykonawca podaje wielkość oferowanego opakowania. W przypaku zaoferowania zbiorczego opakowania większego niż zamawiana ilosć Wykonawca wycenia całe opakowanie zbiorcze.

W kolumnie 7 Wykonawca podaje ilość oferowanych opakowań koniecznych do wykonania zamówienia. Wielkość tą należy zaokrąglić do drugiego miejsca po przecinku.

W kolumnie 8 Wykonawca podaje cenę jednostkową netto oferowanego opakowania (wymienionego w kolumnie 6)

Wartość netto (kolumna 10) = kolumna nr 7 x kolumna nr 8

Wartość brutto (kolumna 11) = kolumna nr 10 + … % VAT

Wartośc razem = suma wszystkich pozycji (podaje się odrębnie dla kwot neto i brutto)

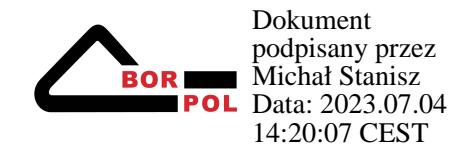